#### **Problem I**

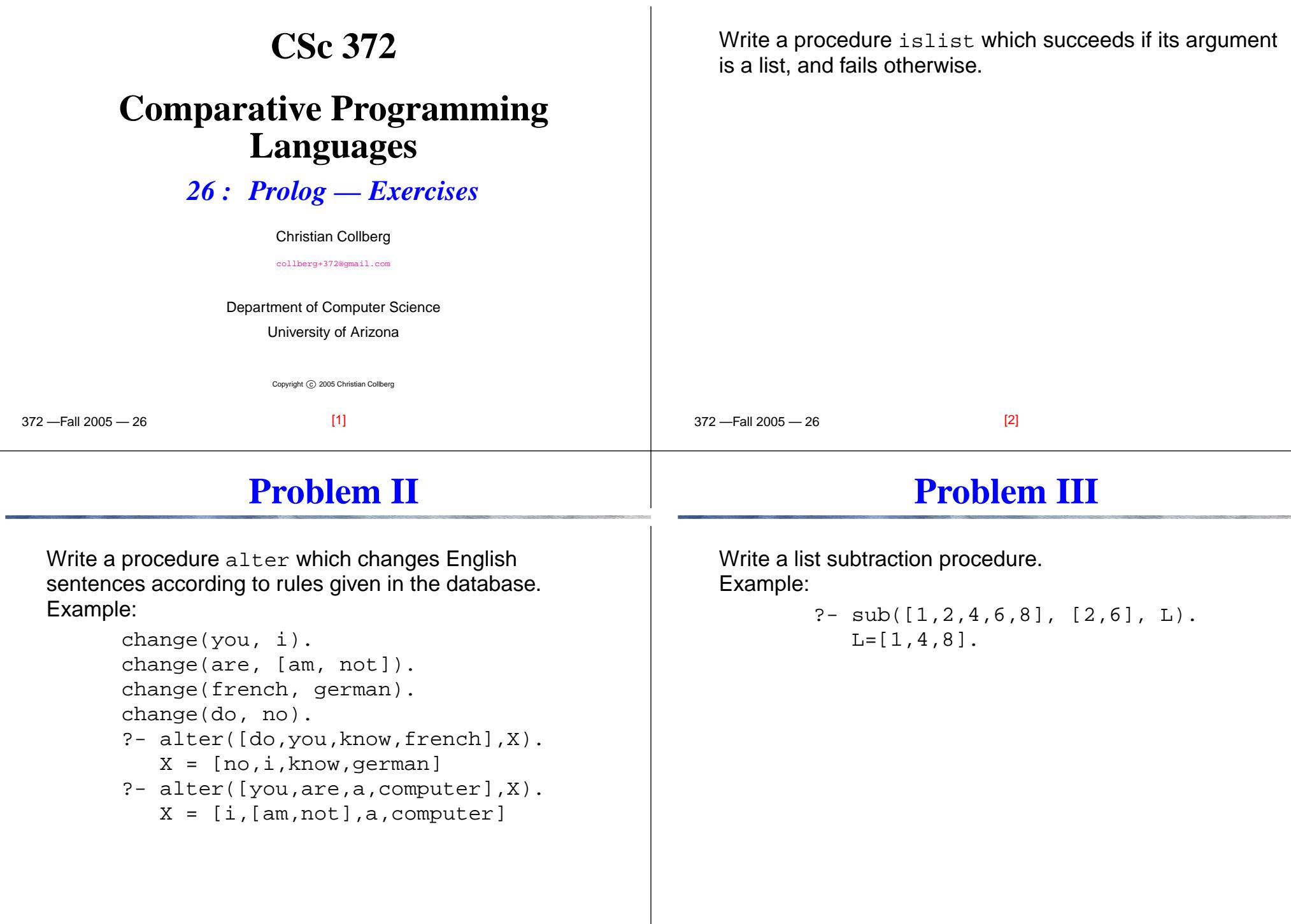

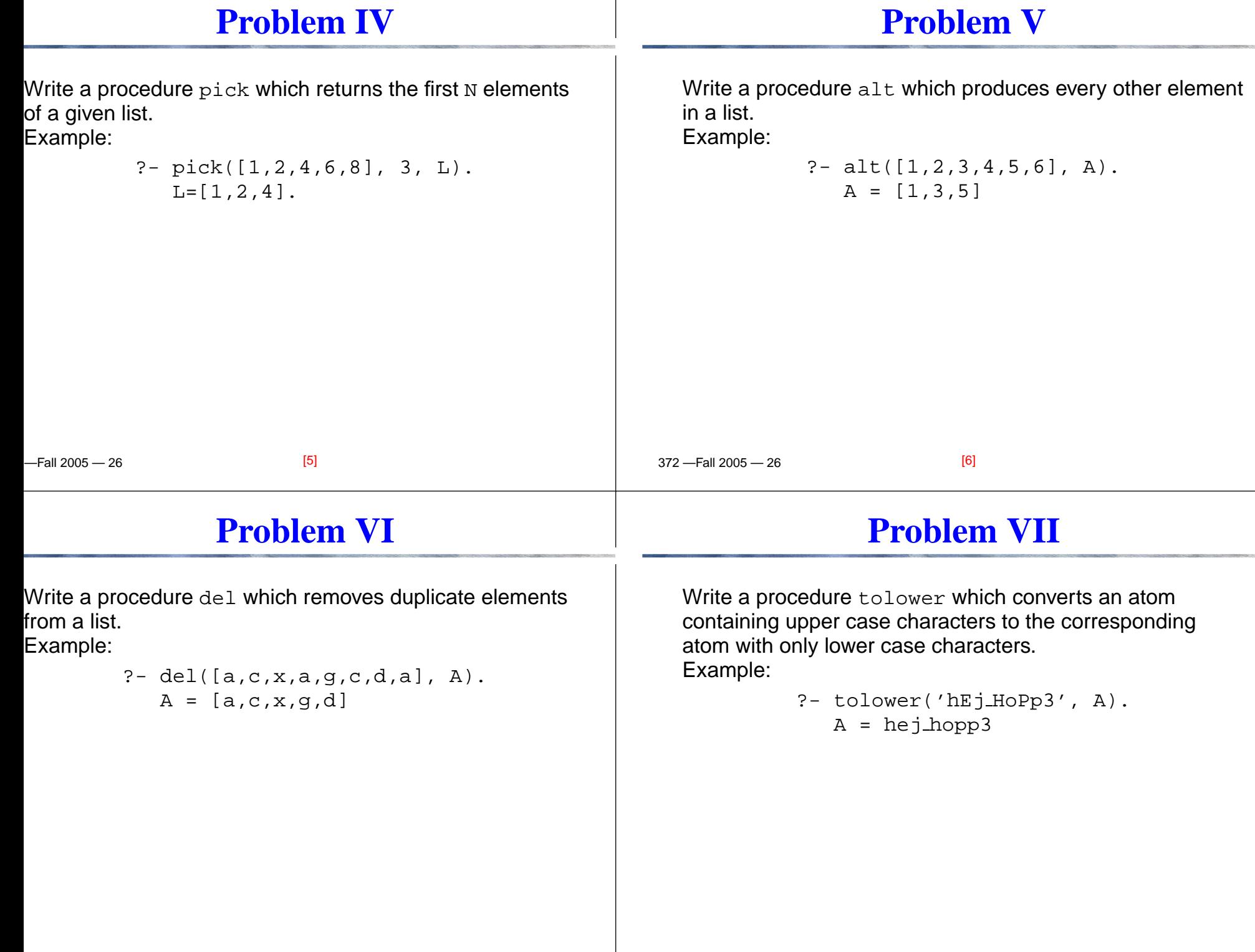

372 —Fall 2005 — 26

ro<sup>.</sup>

 $22.13005 - 26$ 

[7]

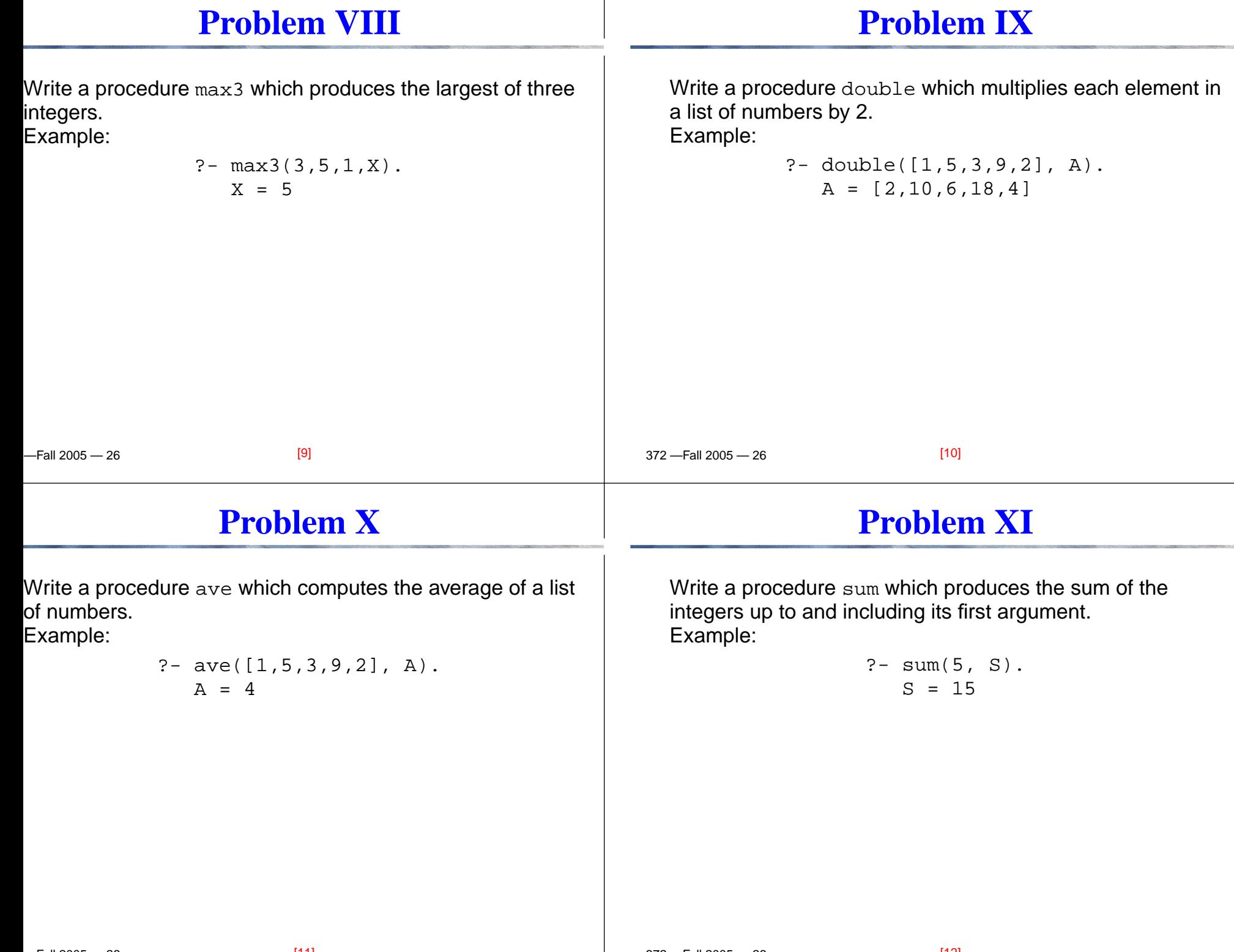

372 —Fall 2005 — 26

[12]

 $22.13005 - 26$ 

### **Problem XII**

### **Problem XII. . .**

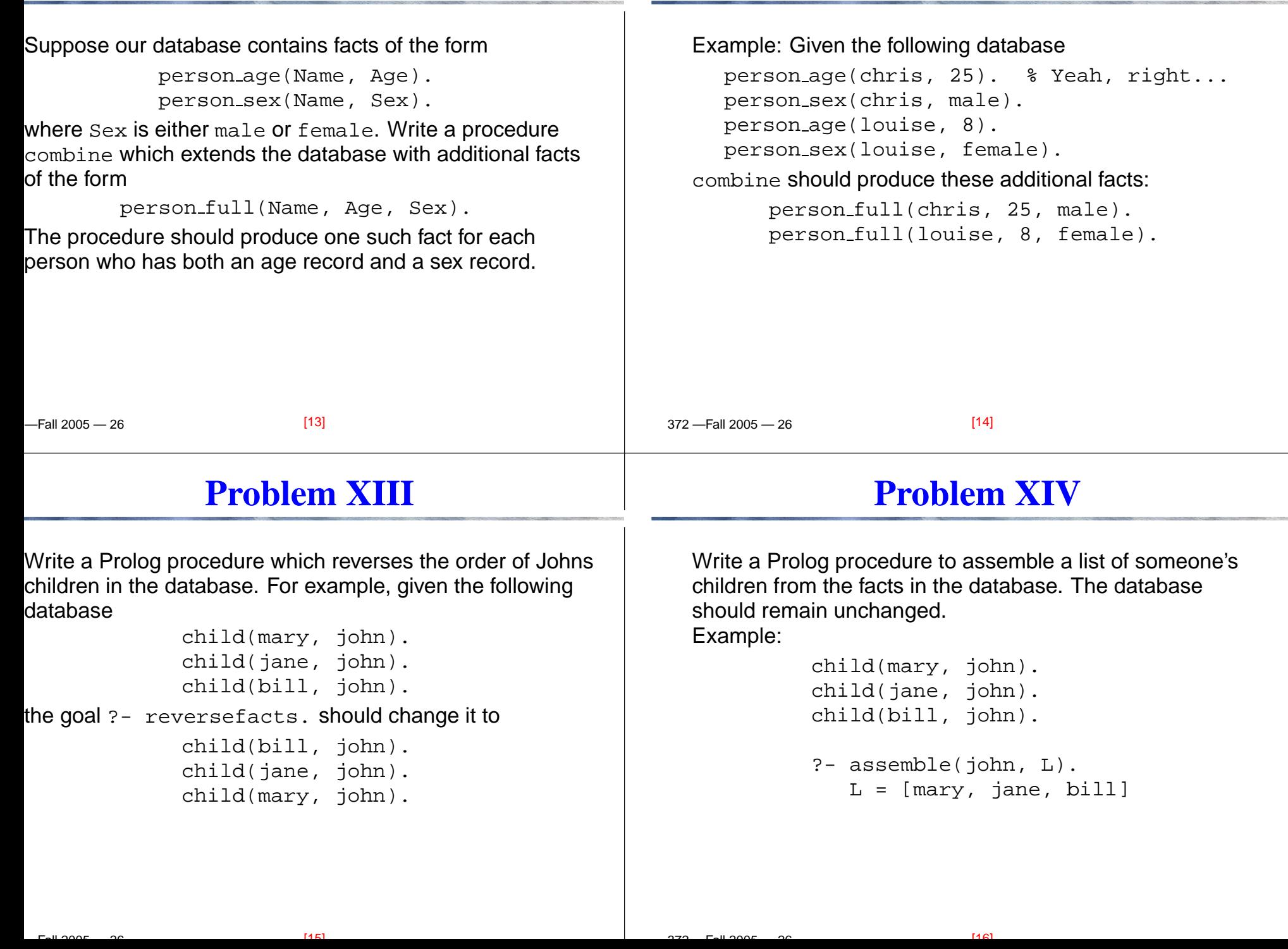

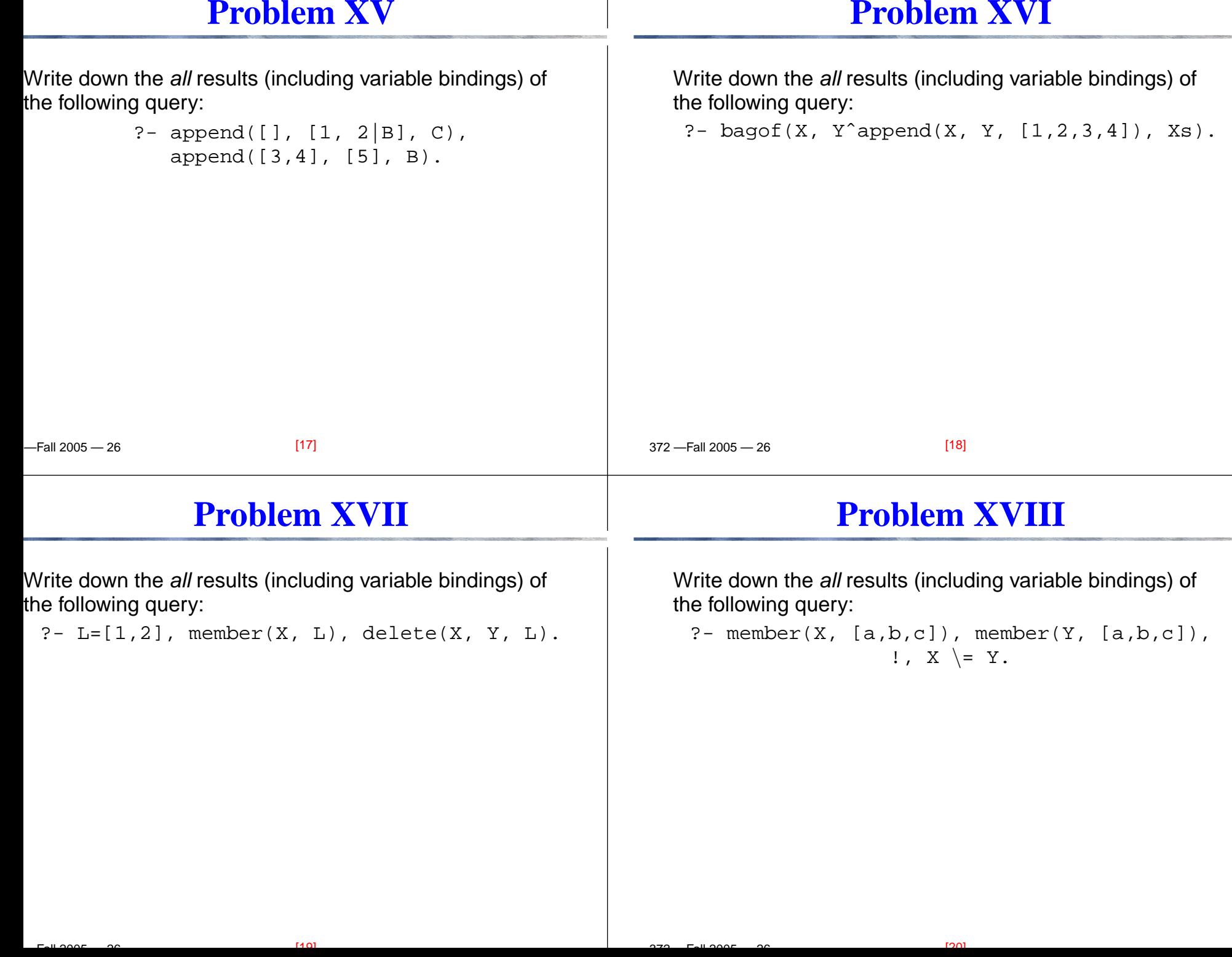

 $\mathbf{I}$ 

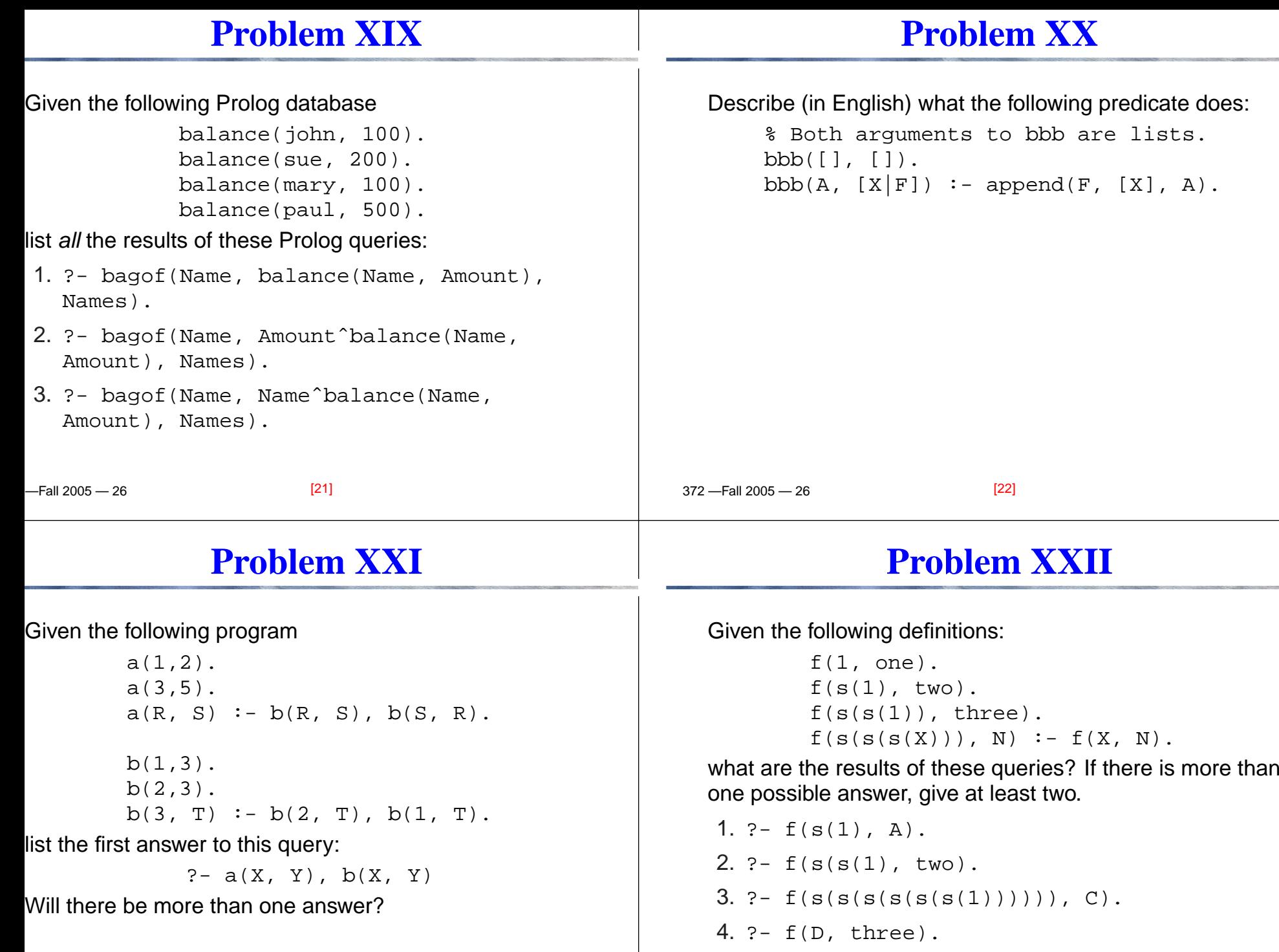

 $22.13005 - 26$  $[23]$ 

372 —Fall 2005 — 26

 $[24]$ 

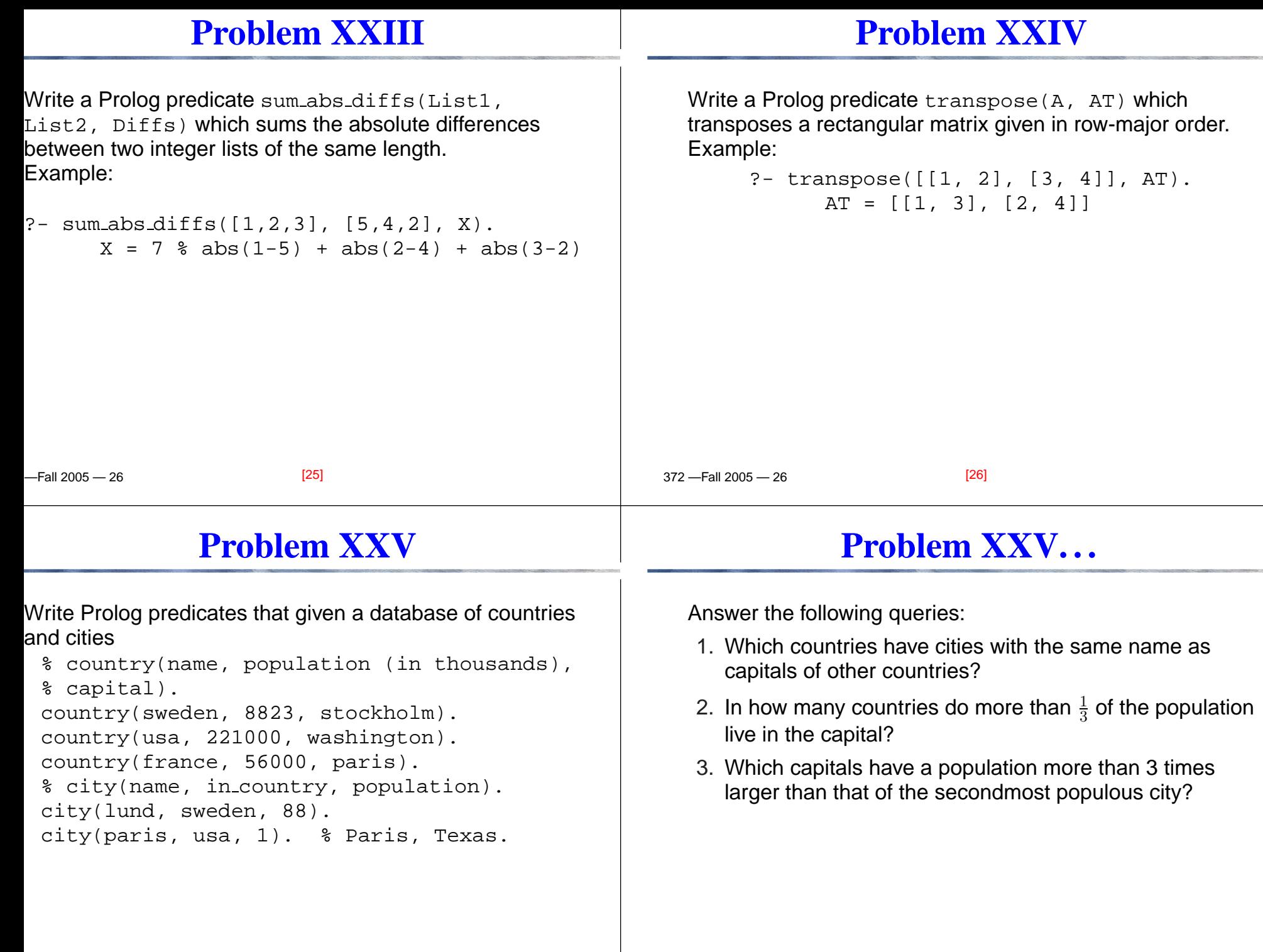

 $22.13005 - 26$ 

# **Problem XXV. . .**

### **Problem XXVI**

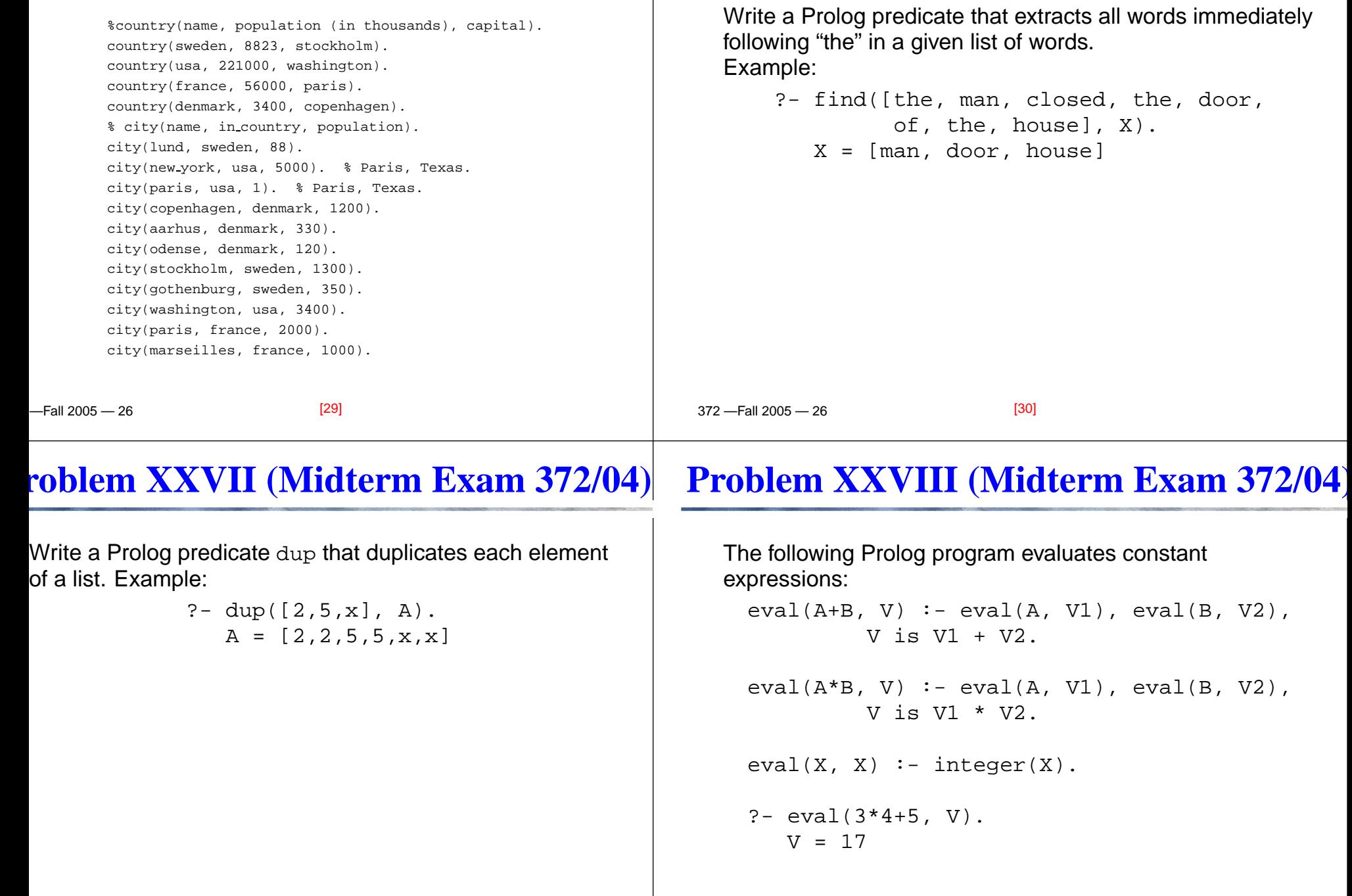

#### **Problem XXVIII. . . (Midterm Exam 372/04)**

Modify the program so that it allows the expression to contain variables. Variable values should be taken from anenvironment (a list of variable/value pairs), like this:

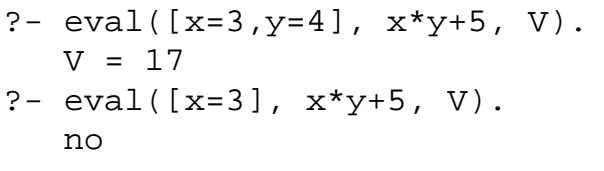

 $-$ Fall 2005  $-$  26

 $22.13005 - 26$ 

## **Problem XXX (Midterm Exam 372/04)**

[33]

Use <sup>a</sup> 2nd-order-predicate to write <sup>a</sup> predicate alltimes(L) which, given the times(X,Y,Z) database above produces <sup>a</sup> list of all the multiplication facts:

?- alltimes(L).  $L = [1*1=2, 1*2=2, 1*3=3, \ldots, 9*9=81].$ 

# **Problem XXIX (Midterm Exam 372/04)**

Write a predicate mult which, for all pairs of numbers between 0 and 9, adds their product to the Prologdatabase. I.e., the following facts should be asserted:

times(0, 0, 0).  $\frac{1}{6}$  0  $\frac{1}{6}$  0  $\frac{1}{6}$ times(0, 1, 0).  $\frac{1}{2}$  0  $\frac{1}{2}$  = 0 ...times(9, 7, 63). %  $9*7 = 63$ times(9, 8, 72).  $\frac{1}{2}$  9  $\frac{1}{8}$  9  $\frac{1}{8}$  = 72 times(9, 9, 81).  $\frac{1}{2}$  9  $\frac{1}{2}$  9  $\frac{1}{2}$ The interaction should be as follows:  $? - times(5, 5, X)$ . no?- mult.

372 —Fall 2005 — 26

?- times(5,5,X).<br>--- $X=25$ [34]

yes

?- times(2,9,18).

## **Problem XXXI (Midterm Exam 372/04)**

Show the results (yes/no) and resulting variable bindingsfor the following queries:

- a) ?-  $f(g(X,X), h(Y,Y)) = f(g(Z), Z).$
- b) ?-  $f(g(X,X), h(Y,Y)) = f(g(h(W,a), Z), Z)$ .
- c) ?-  $f(g(X,X), h($ <sub>-</sub>,  $)) = f(g(h(W,a), Z), Z)$ .
- d) ?-  $f(x(A, B), C) = f(C, x(B, A))$ .

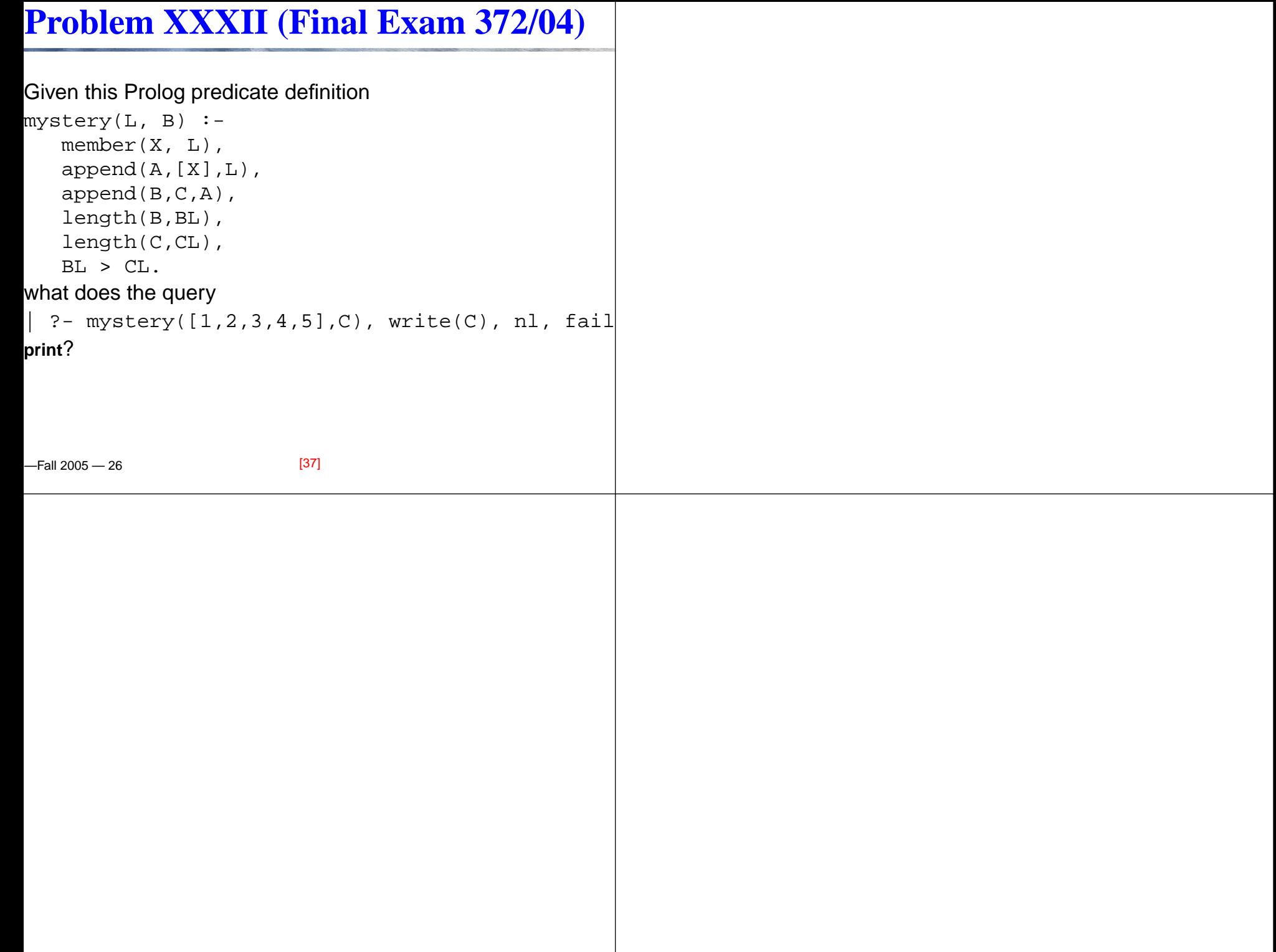